# **ecCodes GRIB**

Quiz (optional)

Shahram Najm

Development Section Forecast Department

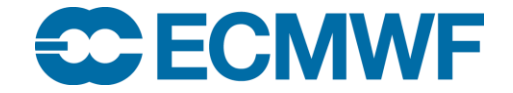

© ECMWF February 23, 2018

## **Quiz**

- **Q1: You have a number of grib files and you want to know the total number of messages in them. How would you do this?**
- **Q2: You have a grib file with several messages but you do not want the 5th one. How would you delete this unwanted message?**
- **Q3: You have a number of input files containing a mixture of grib1 and grib2 messages. You want to collect just the grib2 messages into a new file. How would you do this?**
- **Q4: For a given grib message, how would you show all the aliases for a given key?**
- **Q5: How would you set all the data values to the number "-35" (thereby creating a constant field)?**

**Q1:** You have a number of grib files and you want to know the total number of messages in them. How would you do this?

```
grib count file1 file2 file3 ...
```
grib\_count counts the messages in each grib file and outputs the sum. Remember there is also the "-v" option to see the number of messages in each file

**Q2:** You have a grib file with several messages but you do not want the 5th one. How would you delete this unwanted message?

```
grib_copy -w "count!=5" orig.grib temp
mv temp orig.grib
```
You can also do this with grib\_filter of course.

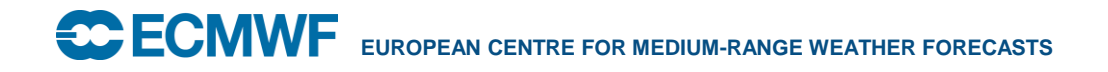

**Q3:** You have a number of input files containing a mixture of grib1 and grib2 messages. You want to collect just the grib2 messages into a new file. How would you do this?

```
grib copy -w edition=2 file1 file2 out.grib2
```
Or use grib\_filter:

```
if (edition == 2) {
    print "Taking message from [file]...";
    append "out.grib2";
}
```
**Q4:** For a given grib message, how would you show all the aliases for a given key?

grib\_dump -Oa my.grib

#### Example:

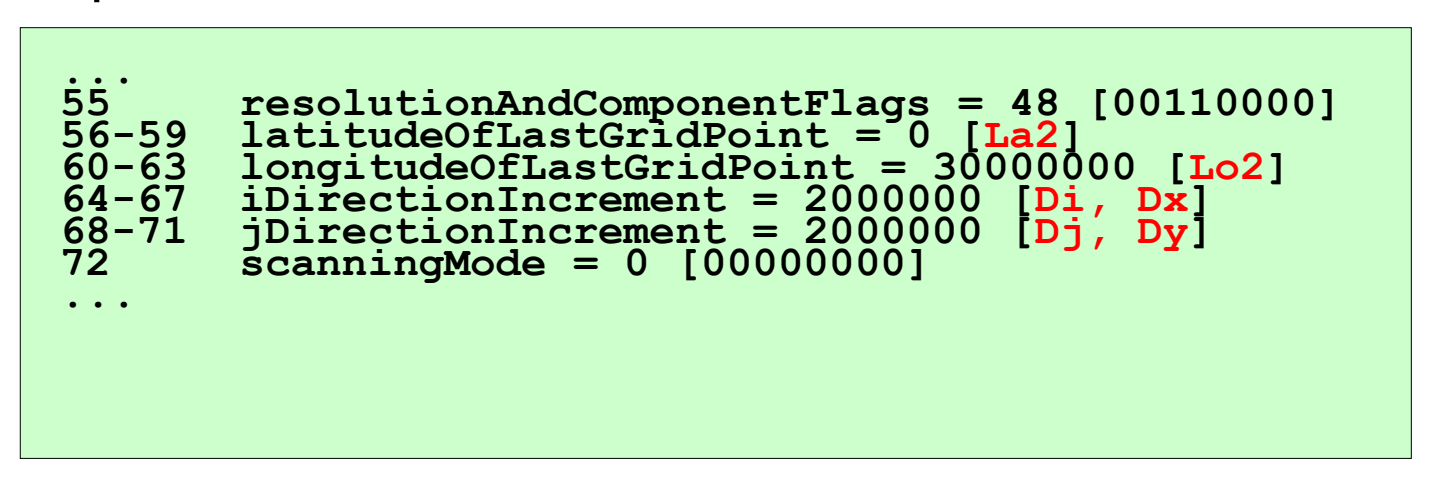

**Q5:** How would you set all the data values to the number "-35" (thereby creating a constant field)?

grib\_set -d -35 input output

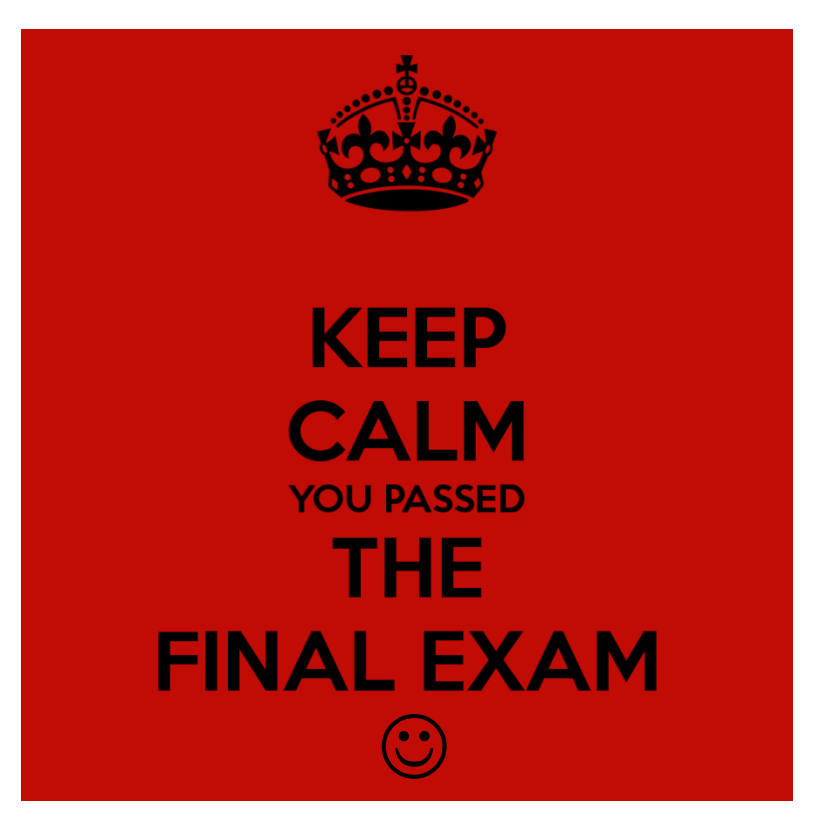

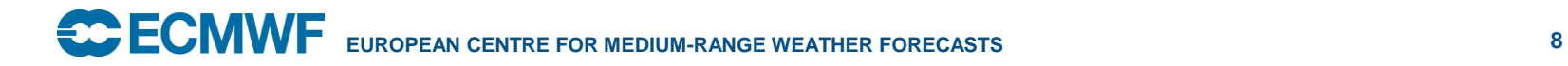